# **Criterion Documentation**

*Release 2.4.0-dirty*

**Franklin "Snaipe" Mathieu**

**Feb 21, 2022**

## **CONTENTS**

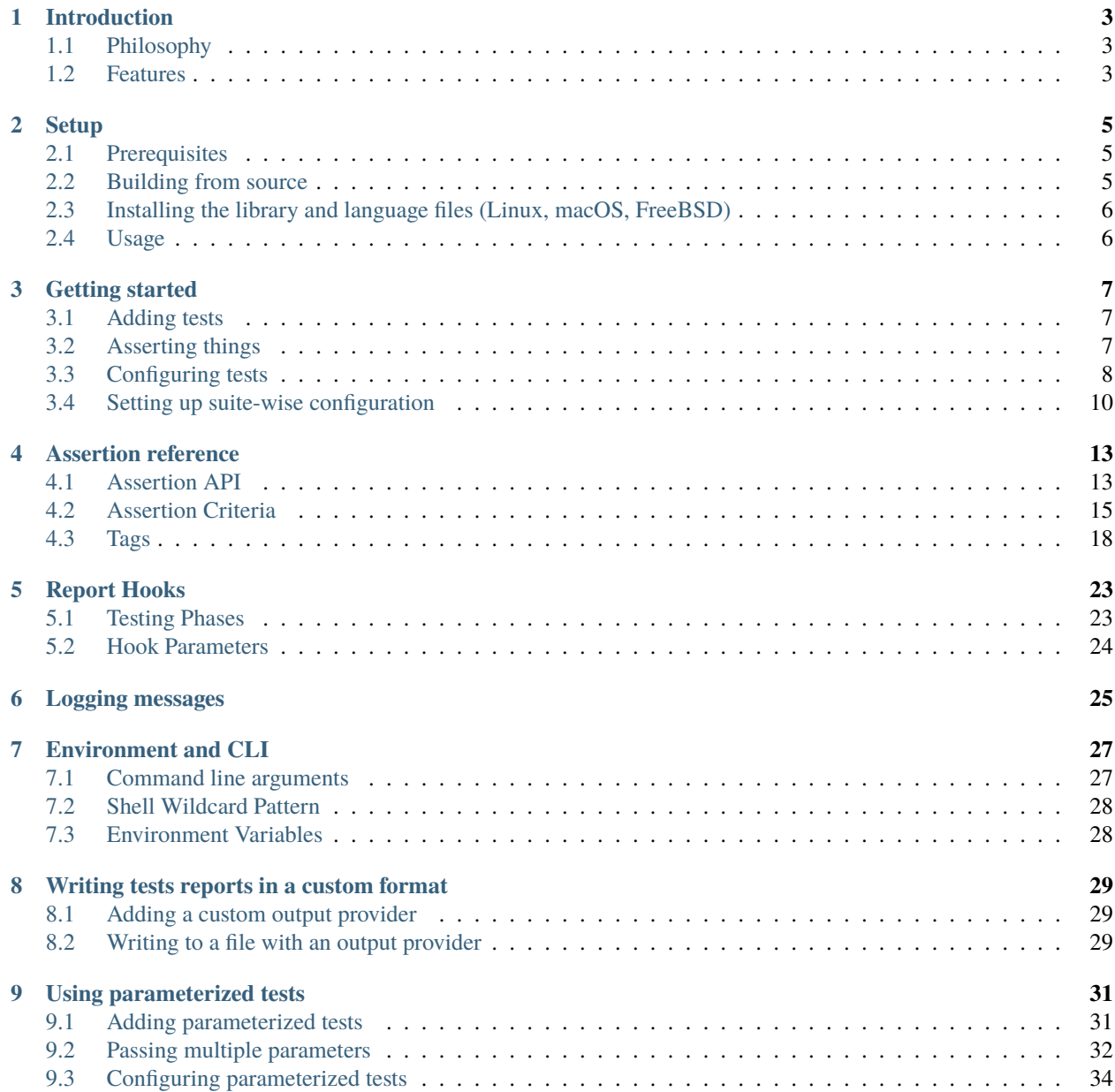

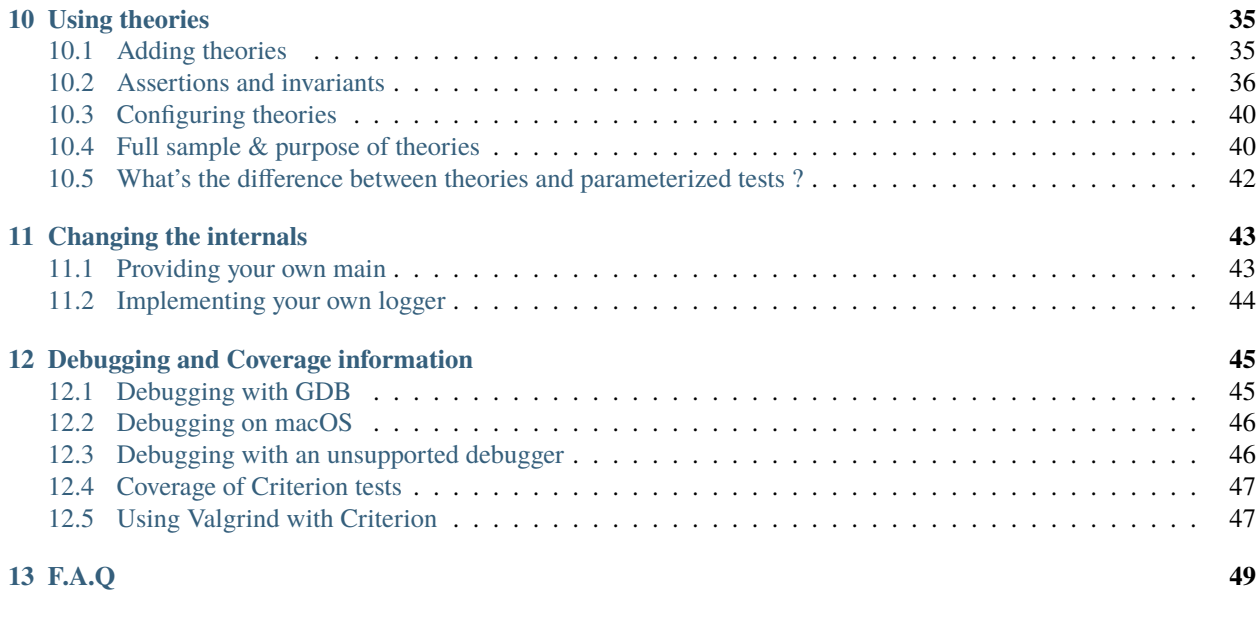

**[Index](#page-54-0) 51**

### **ONE**

### **INTRODUCTION**

<span id="page-6-0"></span>Criterion is a dead-simple, non-intrusive unit testing framework for C and C++.

## <span id="page-6-1"></span>**1.1 Philosophy**

Most test frameworks for C require a lot of boilerplate code to set up tests and test suites – you need to create a main, then register new test suites, then register the tests within these suits, and finally call the right functions.

This gives the user great control, at the unfortunate cost of simplicity.

Criterion follows the KISS principle, while keeping the control the user would have with other frameworks.

## <span id="page-6-2"></span>**1.2 Features**

- C99 and C++11 compatible.
- Tests are automatically registered when declared.
- Implements a xUnit framework structure.
- A default entry point is provided, no need to declare a main unless you want to do special handling.
- Test are isolated in their own process, crashes and signals can be reported and tested.
- Unified interface between C and C++: include the criterion header and it *just* works.
- Supports parameterized tests and theories.
- Progress and statistics can be followed in real time with report hooks.
- TAP output format can be enabled with an option.
- Runs on Linux, FreeBSD, macOS, and Windows (Compiling with MinGW GCC and Visual Studio  $2015+$ ).

### **TWO**

### **SETUP**

### <span id="page-8-1"></span><span id="page-8-0"></span>**2.1 Prerequisites**

The library is supported on Linux, macOS, FreeBSD, and Windows.

The following compilers are supported to compile both the library and the tests:

- GCC 4.9+ (Can be relaxed to GCC 4.6+ when not using C++)
- Clang 3.4+
- MSVC 14+ (Included in Visual Studio 2015 or later)

## <span id="page-8-2"></span>**2.2 Building from source**

First, install dependencies:

- C/C++ compiler
- Meson, Ninja
- CMake (for subprojects)
- pkg-config
- libffi (libffi-dev)
- libgit2 (libgit2-dev)

Other runtime dependencies will be bundled if they are not available on the system (BoxFort, debugbreak, klib, nanomsg, nanopb).

Clone this repository:

\$ git clone --recursive https://github.com/Snaipe/Criterion

Then, run the following commands to build Criterion:

```
$ meson build
$ ninja -C build
```
## <span id="page-9-0"></span>**2.3 Installing the library and language files (Linux, macOS, FreeBSD)**

Run with an elevated shell:

\$ ninja -C build install

## <span id="page-9-1"></span>**2.4 Usage**

To compile your tests with Criterion, you need to make sure to:

- 1. Add the include directory to the header search path
- 2. Install the library to your library search path
- 3. Link Criterion to your executable.

This should be all you need.

### **THREE**

### **GETTING STARTED**

### <span id="page-10-3"></span><span id="page-10-1"></span><span id="page-10-0"></span>**3.1 Adding tests**

Adding tests is done using the Test macro:

Test(Suite, Name, ...) Defines a new test.

#### **Parameters**

- Suite The name of the test suite containing this test.
- **Name** The name of the test.
- ... An optional sequence of designated initializer key/value pairs as described in the [criterion\\_test\\_extra\\_data](#page-12-0) structure (see criterion/types.h ).

Example: .exit\_code = 1

### Example:

```
#include <criterion/criterion.h>
Test(suite_name, test_name) {
    // test contents
}
```
suite\_name and test\_name are the identifiers of the test suite and the test, respectively. These identifiers must follow the language identifier format.

Tests are automatically sorted by suite, then by name using the alphabetical order.

### <span id="page-10-2"></span>**3.2 Asserting things**

Assertions come in two kinds:

- cr\_assert\* are assertions that are fatal to the current test if failed; in other words, if the condition evaluates to false, the test is marked as a failure and the execution of the function is aborted.
- cr\_expect\* are, in the other hand, assertions that are not fatal to the test. Execution will continue even if the condition evaluates to false, but the test will be marked as a failure.

cr\_assert() and cr\_expect() are the most simple kinds of assertions criterion has to offer. They both take a mandatory condition as a first parameter, and an optional failure message:

```
#include <string.h>
#include <criterion/criterion.h>
Test(sample, test) {
    cr_expect(strlen("Test") == 4, "Expected \"Test\" to have a length of 4.");
    cr\_expect(strlen("Hello") == 4, "This will always fail, why did I add this?˓→");
    cr\_assert(strlen("") == 0);}
```
On top of those, more assertions are available for common operations. See *[Assertion reference](#page-16-0)* for a complete list.

### <span id="page-11-0"></span>**3.3 Configuring tests**

Tests may receive optional configuration parameters to alter their behaviour or provide additional metadata.

### **3.3.1 Fixtures**

Tests that need some setup and teardown can register functions that will run before and after the test function:

```
#include <stdio.h>
#include <criterion/criterion.h>
void setup(void) {
    puts("Runs before the test");
}
void teardown(void) {
    puts("Runs after the test");
}
Test(suite_name, test_name, .init = setup, .fini = teardown) {
    // test contents
}
```
If a setup crashes, you will get a warning message, and the test will be aborted and marked as a failure. If a teardown crashes, you will get a warning message, and the test will keep its result.

### **3.3.2 Testing signals**

If a test receives a signal, it will by default be marked as a failure. You can, however, expect a test to only pass if a special kind of signal is received:

```
#include <stddef.h>
#include <signal.h>
#include <criterion/criterion.h>
// This test will fail
```
(continues on next page)

(continued from previous page)

```
Test(sample, failing) {
    int *ptr = NULL;*ptr = 42;
}
// This test will pass
Test(sample, passing, .signal = SIGSEGV) {
   int *ptr = NULL;*ptr = 42;
}
```
This feature will also work (to some extent) on Windows for the following signals on some exceptions:

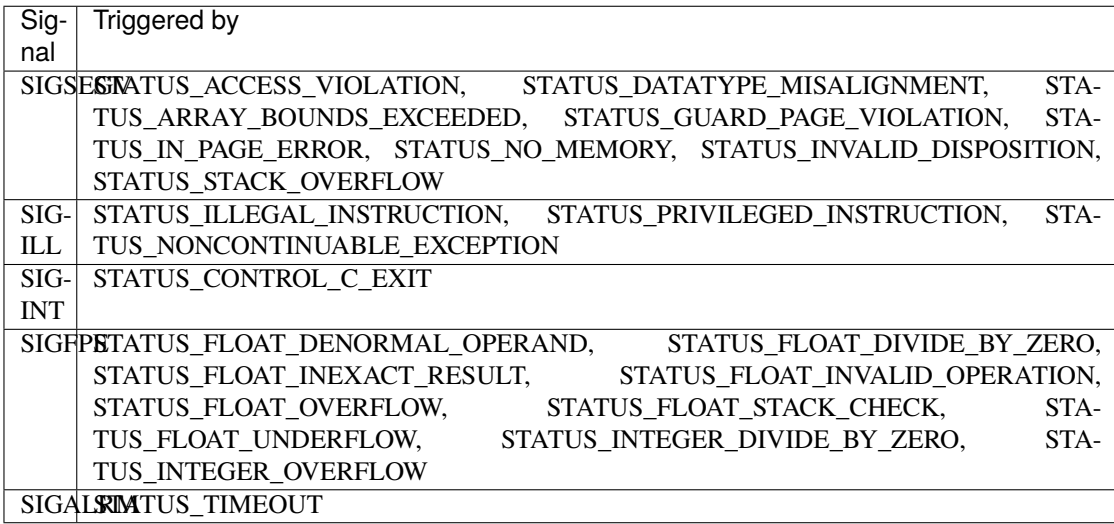

See the [windows exception reference](https://msdn.microsoft.com/en-us/library/windows/desktop/ms679356(v=vs.85).aspx) for more details on each exception.

### <span id="page-12-1"></span>**3.3.3 Configuration reference**

Here is an exhaustive list of all possible configuration parameters you can pass:

### <span id="page-12-0"></span>struct criterion\_test\_extra\_data

Contains all the options that can be set for a test, through the Test and TestSuite macros, or other means.

### **Public Members**

void (\*init)(void)

The setup test fixture.

This function, if provided, will be executed during the initialization of the test.

void (\*fini)(void)

The teardown test fixture.

This function, if provided, will be executed during the finalization of the test.

#### <span id="page-13-1"></span>int signal

The expected signal to be raised by the test.

If the test does not raise the specified signal, then the test is marked as failed.

A value of 0 means that is it not expected for the test to raise any signal.

#### int exit\_code

The expected exit status to be returned by the test.

By default, criterion exits the test process with a value of 0. If it is expected for the test to exit with a non-zero status, this option can be used.

#### bool disabled

If true, skips the test.

The test will still appear in the test list, but will be marked as skipped and will not be executed.

### const char \*description

The long description of a test.

If a description is provided, it will be printed in test reports, and logged if the runner runs in verbose mode.

#### double timeout

The timeout for the test, in seconds.

If the realtime execution of a test takes longer than the specified value, then the test is immediately aborted and reported as timing out.

A value of 0 is equivalent to +INFINITY and means that the test does not timeout.

It is unspecified behaviour for the value of timeout to be negative or NaN.

### void \*data

Extra user data.

This field is currently unused.

### <span id="page-13-0"></span>**3.4 Setting up suite-wise configuration**

Tests under the same suite can have a suite-wise configuration – this is done using the TestSuite macro:

### TestSuite(Name, ...)

Explicitely defines a test suite and its options.

### **Parameters**

- **Name** The name of the test suite.
- ... An optional sequence of designated initializer key/value pairs as described in the [criterion\\_test\\_extra\\_data](#page-12-0) structure (see criterion/types.h). These options will provide the defaults for each test.

Example:

#include <criterion/criterion.h> TestSuite(suite\_name, [params...]); Test(suite\_name, test\_1) { } Test(suite\_name, test\_2) { }

Configuration parameters are the same as above, but applied to the suite itself.

Suite fixtures are run *along with* test fixtures.

## **ASSERTION REFERENCE**

<span id="page-16-2"></span><span id="page-16-0"></span>This is an exhaustive list of all assertion macros that Criterion provides.

**Note:** This documents the new (but experimental) assertion API. To see the documentation of the old API, see: old-assertions-ref.

The new assertions API is centered around the use of criteria pseudo-functions to check various properties of the values being tested. Of note, there no longer are cr\_assert\_<xyz> macros, and instead all functionality has been merged into the cr\_assert and cr\_expect macros. For instance, instead of using cr\_assert\_eq(1, 2) one must use instead cr\_assert(eq(int, 1, 2)), which involves the eq criterion and the int type tag.

To use the new assertion API, one must include the <criterion/new/assert.h> header.

All assert macros may take an optional printf format string and parameters.

## <span id="page-16-1"></span>**4.1 Assertion API**

*group* AssertAPI

Assertion API.

### **Defines**

cr\_fail(Format, ...)

Mark the test as failed.

The test is marked as a failure, printing the formatted string if provided, and the execution continues.

**Parameters**

- Format **[in]** (optional) Printf-like format string
- ... **[in]** Format string parameters
- cr\_fatal(Format, ...)

Abort and mark the test as failed.

The test is marked as a failure, printing the formatted string if provided, and the execution of the test is aborted.

### **Parameters**

- Format **[in]** (optional) Printf-like format string
- ... **[in]** Format string parameters

<span id="page-17-0"></span>cr\_skip(Format, ...)

Abort and mark the test as skipped.

The test is marked as skipped, printing the formatted string if provided, and the execution of the test is aborted.

**Parameters**

- Format **[in]** (optional) Printf-like format string
- ... **[in]** Format string parameters
- cr\_assert(Criterion, Format, ...)

Assert that a criterion is true and abort if it is not.

cr\_assert evaluates the passed criterion and passes if it has a non-zero value.

The criterion may be any C expression of non-void type, in which case the assertion value will be !!Criterion. Alternatively, the criterion may be any of the valid pseudo-functions described in the *[Criteria list](#page-18-1)*.

If the evaluated criterion is zero, then  $cr$  fatal(Format, ...) is called.

**Parameters**

- Criterion **[in]** The Criterion to evaluate
- Format **[in]** (optional) Printf-like format string
- ... **[in]** Format string parameters

cr\_expect(Criterion, Format, ...)

Expect that a criterion is true and fail if it is not.

cr\_expect evaluates the passed criterion and passes if it has a non-zero value.

The criterion may be any C expression of non-void type, in which case the assertion value will be !!Criterion. Alternatively, the criterion may be any of the valid pseudo-functions described in the *[Criteria list](#page-18-1)*.

If the evaluated criterion is zero, then cr\_fail(Format, . . . ) is called.

**Parameters**

- Criterion **[in]** The Criterion to evaluate
- Format **[in]** (optional) Printf-like format string
- ... **[in]** Format string parameters

#### cr\_assert\_user(File, Line, FailFunc, Criterion, Format, ...)

cr assert user is an utility macro to help users implement their own assertions easily.

Users may pass file and line information. The function behaves like cr\_assert and cr\_expect, in that it evaluates the criterion to determine whether a test fails or not.

When the criterion evaluates to zero, a failed assertion event is raised back to the runner, and then FailFunc is called without parameters.

#### **Parameters**

- File **[in]** The file in which the assertion has been called.
- Line **[in]** The line number at which the assertion has been called.
- FailFunc **[in]** The function to call on a failed assertion.
- Criterion **[in]** The Criterion to evaluate.
- Format **[in]** (optional) Printf-like format string.
- ... **[in]** Format string parameters.

## <span id="page-18-5"></span><span id="page-18-0"></span>**4.2 Assertion Criteria**

### <span id="page-18-1"></span>*group* Criteria

Criteria are pseudo-functions that evaluate to a boolean value.

Using criteria is recommended over standard C operator as they allow value pretty printing and other diagnostics on assertion failure.

**Note:** Criteria are neither symbols or macros, but pseudo-functions. They are only valid in the context of the assertion API when explicitely allowed and cannot be called alone.

### **Defines**

not (Criterion)

Evaluates to !Criterion.

**Parameters**

• Criterion – **[in]** The criterion to negate

#### <span id="page-18-2"></span> $all(...)$

Evaluates to true if all its arguments are true.

*[all\(\)](#page-18-2)* evaluates a sequence of criteria, and combines them into a single value with the logical and operator (&&).

**Parameters**

• ... – **[in]** A sequence of criteria to evaluate

#### <span id="page-18-3"></span> $any(...)$

Evaluates to true if any of its arguments is true.

*[any\(\)](#page-18-3)* evaluates a sequence of criteria, and combines them into a single value with the logical or operator (||).

**Parameters**

• ... – **[in]** A sequence of criteria to evaluate

#### <span id="page-18-4"></span>none(...)

Evaluates to true if none of its arguments is true.

*[none\(\)](#page-18-4)* evaluates a sequence of criteria, and combines their negation into a single value with the logical and operator (&&).

**Parameters**

• ... – **[in]** A sequence of criteria to evaluate

#### *group* TaggedCriteria

Tagged Criteria are special criteria that take an optional type tag as their first argument.

Unless otherwise specified, all tagged criteria generally support any of the *[supported tags](#page-21-1)*

### <span id="page-19-6"></span>**Defines**

<span id="page-19-0"></span>eq(Tag, Actual, Expected)

Evaluates to Actual == Expected.

While this operator works for flt, dbl, and ldbl, the chance of having the values being exactly equal to each other is astronomically low due to round-off errors. Instead, please use as appropriate *[ieee\\_ulp\\_eq](#page-20-0)* and *[epsilon\\_eq](#page-20-1)*

**Parameters**

- (optional) (Tag) **[in]** The type tag of the parameters
- Actual **[in]** the actual value
- Expected **[in]** the expected value

<span id="page-19-1"></span>ne(Tag, Actual, Unexpected)

Evaluates to Actual != Unexpected.

While this operator works for flt, dbl, and ldbl, the chance of having the values being exactly equal to each other is astronomically low due to round-off errors. Instead, please use as appropriate *[ieee\\_ulp\\_ne](#page-20-2)* and *[epsilon\\_ne](#page-21-2)*

**Parameters**

- (optional) (Tag) **[in]** The type tag of the parameters
- Actual **[in]** the actual value
- Unexpected **[in]** the unexpected value

<span id="page-19-4"></span>lt(Tag, Actual, Reference)

Evaluates to Actual < Reference.

- **Parameters**
	- (optional) (Tag) **[in]** The type tag of the parameters
	- Actual **[in]** the actual value
	- Reference **[in]** the reference value

<span id="page-19-2"></span>le(Tag, Actual, Reference)

Evaluates to  $Actual \leq Reference$ .

#### **Parameters**

- (optional) (Tag) **[in]** The type tag of the parameters
- Actual **[in]** the actual value
- Reference **[in]** the reference value
- <span id="page-19-5"></span>gt(Tag, Actual, Reference)

Evaluates to Actual > Reference.

#### **Parameters**

- (optional) (Tag) **[in]** The type tag of the parameters
- Actual **[in]** the actual value
- Reference **[in]** the reference value

<span id="page-19-3"></span>ge(Tag, Actual, Reference)

Evaluates to  $Actual \geq R$ eference.

#### **Parameters**

- (optional) (Tag) **[in]** The type tag of the parameters
- Actual **[in]** the actual value
- Reference **[in]** the reference value

#### zero(Tag, Value)

Evaluates to true if Value is equal to the "zero value" of its type.

The zero value for primitive types and pointer types is the constant 0.

The zero value for c-strings (char  $*$ , wchar  $_t$ ) is the empty string, "" and L"" respectively.

<span id="page-20-3"></span>User-defined types may be used, but what a zero value of these types mean depend on the language used.

In C, the function bool cr\_user\_<type>\_zero(const <type> \*t) must be defined, and will be invoked to check that t is a zero value.

In C++, the type corresponding to the passed tag, or the inferred type of Value if the tag is unspecified, must be default-constructible. The zero value of that type is the default construction of that type, and the value is compared against it with ==.

**Parameters**

- (optional) (Tag) **[in]** The type tag of the parameter
- Value **[in]** the value to compare for zeroness

#### <span id="page-20-0"></span>ieee\_ulp\_eq(Tag, Actual, Expected, Ulp)

Evaluates to true if the IEEE 754 floating point numbers Actual and Expected are almost equal, by being within Ulp units from each other.

This method of comparison is more accurate when comparing two IEEE 754 floating point values when Expected is non-zero. When comparing against zero, please use *[epsilon\\_eq](#page-20-1)* instead.

This tagged criterion only supports the flt, dbl and ldbl tags.

A good general-purpose value for Ulp is 4.

**Parameters**

- (optional) (Tag) **[in]** The type tag of the parameters
- Actual **[in]** the actual value
- Expected **[in]** the reference value
- Ulp **[in]** the number of units in the last place used in the comparison

#### <span id="page-20-2"></span>ieee\_ulp\_ne(Tag, Actual, Expected, Ulp)

Evaluates to true if the IEEE 754 floating point numbers Actual and Expected are different, by not being within Ulp units from each other.

This method of comparison is more accurate when comparing two IEEE 754 floating point values when Expected is non-zero. When comparing against zero, please use *[epsilon\\_ne](#page-21-2)* instead.

This tagged criterion only supports the flt, dbl and ldbl tags.

A good general-purpose value for Ulp is 4.

#### **Parameters**

- (optional) (Tag) **[in]** The type tag of the parameters
- Actual **[in]** the actual value
- Expected **[in]** the reference value
- Ulp **[in]** the number of units in the last place used in the comparison

#### <span id="page-20-1"></span>epsilon\_eq(Tag, Actual, Expected, Epsilon)

Evaluates to true if the floating point numbers Actual and Expected are almost equal, by being within an absolute Epsilon from each other (In other words, if fabs(Actual + Expected) <= Epsilon).

This method of comparison is more accurate when comparing two IEEE 754 floating point values that are near zero. When comparing against values that aren't near zero, please use *[ieee\\_ulp\\_eq](#page-20-0)* instead.

This tagged criterion only supports the flt, dbl and ldbl tags.

It is recommended to have Epsilon be equal to a small multiple of the type epsilon (FLT\_EPSILON, DBL\_EPSILON, LDBL\_EPSILON) and the input parameters.

#### **Parameters**

- (optional) (Tag) **[in]** The type tag of the parameters
- Actual **[in]** the actual value
- Expected **[in]** the reference value
- Epsilon **[in]** the epsilon used in the comparison

#### <span id="page-21-3"></span><span id="page-21-2"></span>epsilon\_ne(Tag, Actual, Expected, Epsilon)

Evaluates to true if the floating point numbers Actual and Expected are different, by not being within an absolute Epsilon from each other (In other words, if fabs(Actual + Expected) > Epsilon).

This method of comparison is more accurate when comparing two IEEE 754 floating point values that are near zero. When comparing against values that aren't near zero, please use *[ieee\\_ulp\\_eq](#page-20-0)* instead.

This tagged criterion only supports the flt, dbl and ldbl tags.

It is recommended to have Epsilon be equal to a small multiple of the type epsilon (FLT\_EPSILON, DBL\_EPSILON, LDBL\_EPSILON) and the input parameters.

**Parameters**

- (optional) (Tag) **[in]** The type tag of the parameters
- Actual **[in]** the actual value
- Expected **[in]** the reference value
- Epsilon **[in]** the epsilon used in the comparison

### <span id="page-21-0"></span>**4.3 Tags**

#### <span id="page-21-1"></span>*group* Tags

Tags are special tokens representing a type, that allow Criterion to infer type information on parameters for better diagnostics on assertion failure.

Any tag may also use the square-bracket array subscript notation to denote an array type tag, like  $i8[16]$  or [type\(struct user\)](#page-23-0)[2], in which case the criterion will apply on each element of this array.

**Note:** A tag is a special, Criterion-specific language token. It it neither a symbol nor a macro, and cannot be used in any other context than when explicitely allowed.

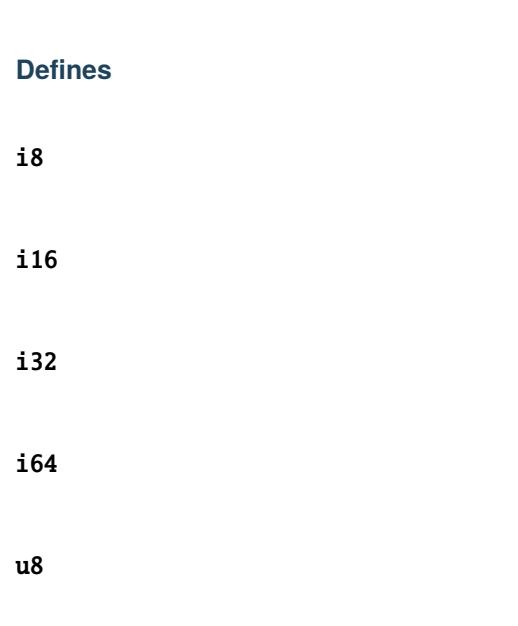

<span id="page-22-0"></span>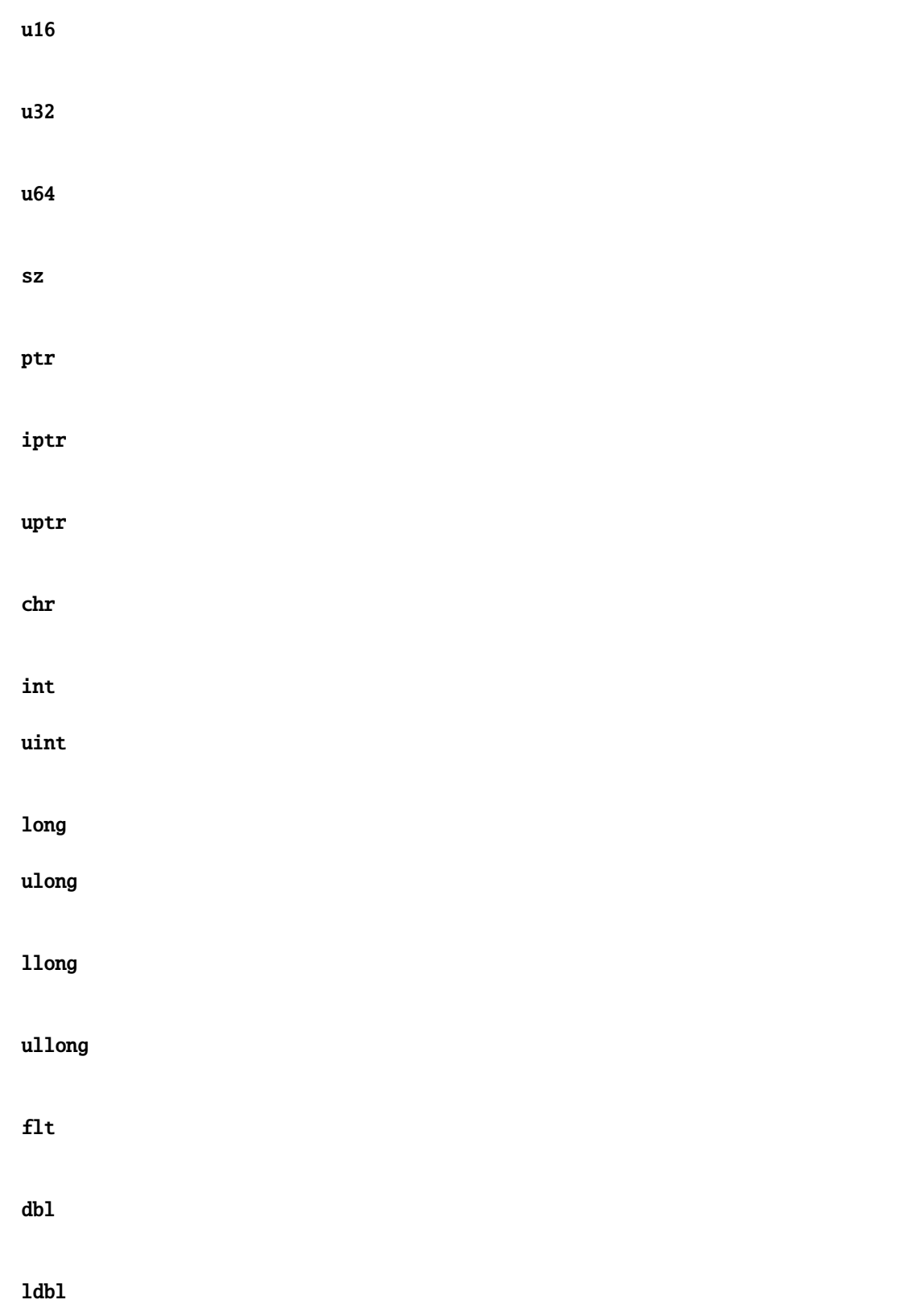

<span id="page-23-1"></span>cx\_flt cx\_dbl cx\_ldbl mem str **WCS** tcs

### <span id="page-23-0"></span>type(UserType)

Represent an user-defined type.

The user type must be printable, and as such must implement a "to-string" operation:

```
(C only) char *cr_mem_<type>_tostr(const <type> *val);
(C++ only) std::ostream &operator<<(std::ostream &os, const <type> &
\rightarrowval);
```
Additionally, the user must implement the following functions to use various general-purpose criteria:

```
eq, ne, le, ge:
```

```
(C only) int cr_mem_<type>_eq(const <type> *lhs, const <type> *rhs);
(C++ only) bool operator==(const <type> &lhs, const <type> &rhs);
```
*[lt](#page-19-4)*, *[le](#page-19-2)*, *[gt](#page-19-5)*, *[ge](#page-19-3)*:

```
(C only) int cr_mem_<type>_lt(const <type> *lhs, const <type> *rhs);
(C++ only) bool operator<(const <type> &lhs, const <type> &rhs);
```
Due to implementation restrictions, UserType must either be a structure, an union, an enum, or a typedef.

For instance, these are fine:

```
type(foo)
type(struct foo)
```
and these are not:

```
type(foo *)
type(int (&foo)(void))
```
in these cases, use a typedef to alias those types to a single-word token.

## **REPORT HOOKS**

<span id="page-26-0"></span>Report hooks are functions that are called at key moments during the testing process. These are useful to report statistics gathered during the execution.

A report hook can be declared using the ReportHook macro:

```
#include <criterion/criterion.h>
#include <criterion/hooks.h>
```

```
ReportHook(Phase)() {
}
```
The macro takes a Phase parameter that indicates the phase at which the function shall be run. Valid phases are described below.

Note: There are no guarantees regarding the order of execution of report hooks on the same phase. In other words, all report hooks of a specific phase could be executed in any order.

**Note:** Aborting the runner with any means (abort(), exit(), cr\_assert(), ...) is unsupported. If you need to abort the runner, you need to iterate all subsequent tests and set their *disabled* field to 1.

## <span id="page-26-1"></span>**5.1 Testing Phases**

The flow of the test process goes as follows:

- 1. PRE\_ALL: occurs before running the tests.
- 2. PRE\_SUITE: occurs before a suite is initialized.
- 3. PRE\_INIT: occurs before a test is initialized.
- 4. PRE\_TEST: occurs after the test initialization, but before the test is run.
- 5. ASSERT: occurs when an assertion is hit
- 6. THEORY\_FAIL: occurs when a theory iteration fails.
- 7. TEST\_CRASH: occurs when a test crashes unexpectedly.
- 8. POST\_TEST: occurs after a test ends, but before the test finalization.
- 9. POST\_FINI: occurs after a test finalization.
- 10. POST\_SUITE: occurs before a suite is finalized.
- 11. POST\_ALL: occurs after all the tests are done.

### <span id="page-27-0"></span>**5.2 Hook Parameters**

A report hook takes exactly one parameter. Valid types for each phases are:

- struct criterion\_test\_set \* for PRE\_ALL.
- struct criterion\_suite\_set \* for PRE\_SUITE.
- struct criterion\_test \* for PRE\_INIT and PRE\_TEST.
- struct criterion\_assert\_stats \* for ASSERT.
- struct criterion\_theory\_stats \* for THEORY\_FAIL.
- struct criterion\_test\_stats \* for POST\_TEST, POST\_FINI, and TEST\_CRASH.
- struct criterion\_suite\_stats \* for POST\_SUITE.
- struct criterion\_global\_stats \* for POST\_ALL.

For instance, this is a valid report hook declaration for the PRE\_TEST phase:

```
#include <criterion/criterion.h>
#include <criterion/hooks.h>
ReportHook(PRE_TEST)(struct criterion_test *test) {
    // using the parameter
}
```
### **LOGGING MESSAGES**

<span id="page-28-0"></span>Sometimes, it might be useful to print some output from within a test or fixture – and while this can be done trivially with a printf, it doesn't integrate well with the current output, nor does it work *at all* when the process is testing a redirected stdout.

For these cases, Criterion exposes a logging facility:

```
#include <criterion/criterion.h>
#include <criterion/logging.h>
Test(suite_name, test_name) {
    cr_log_info("This is an informational message. They are not displayed "
        "by default.");
    cr_log_warn("This is a warning. They indicate some possible malfunction "
        "or misconfiguration in the test.");
    cr_log_error("This is an error. They indicate serious problems and "
        "are usually shown before the test is aborted.");
}
```
cr\_log\_info, cr\_log\_warn and cr\_log\_error are all macros expanding to a call to the cr\_log function. All of them take a mandatory format string, followed by optional parameters; for instance:

 $cr\_log\_info("%d + %d = %d", 1, 2, 3);$ 

If using C++, the output stream objects info, warn and error are defined within the criterion::logging namespace, and can be used in conjunction with operator<<:

```
#include <criterion/criterion.h>
#include <criterion/logging.h>
using criterion::logging::info;
using criterion::logging::warn;
using criterion::logging::error;
Test(suite_name, test_name) {
    info << "This is an informational message. "
         << "They are not displayed by default."
         << std::flush;
    warn \ll "This is a warning. "
         << "They indicate some possible malfunction "
         << "or misconfiguration in the test."
         << std::flush;
```
(continues on next page)

}

(continued from previous page)

```
error << "This is an error. "
    << "They indicate serious problems and "
    << "are usually shown before the test is aborted."
    << std::flush;
```
Note that empty messages are ignored, and newlines in the log message splits the passed string into as many messages are there are lines.

### **SEVEN**

## **ENVIRONMENT AND CLI**

<span id="page-30-0"></span>Tests built with Criterion expose by default various command line switchs and environment variables to alter their runtime behaviour.

### <span id="page-30-1"></span>**7.1 Command line arguments**

- -h or --help: Show a help message with the available switches.
- -q or --quiet: Disables all logging.
- -v or --version: Prints the version of criterion that has been linked against.
- -l or --list: Print all the tests in a list.
- -f or --fail-fast: Exit after the first test failure.
- --ascii: Don't use fancy unicode symbols or colors in the output.
- -jN or --jobs N: Use N parallel jobs to run the tests. 0 picks a number of jobs ideal for your hardware configuration.
- --filter [PATTERN]: Run tests whose string identifier matches the given shell wildcard pattern (see dedicated section below). (\*nix only)
- --debug [=debugger]: Run tests with a debugging server attached. debugger can be 'gdb', 'lldb', or 'windbg' (windows only).
- --debug-transport [TRANSPORT]: Make the debugging server use the specified remote transport. Only transports of the form tcp:port are currently supported. tcp:1234 is the default.
- --no-early-exit: This flag is deprecated and no longer does anything.
- -S or --short-filename: The filenames are displayed in their short form.
- --always-succeed: The process shall exit with a status of 0.
- --tap[=FILE]: Writes a TAP (Test Anything Protocol) report to FILE. No file or "-" means stderr and implies --quiet. This option is equivalent to --output=tap:FILE.
- --xml[=FILE]: Writes JUnit4 XML report to FILE. No file or "-" means stderr and implies --quiet. This option is equivalent to --output=tap:FILE.
- --json[=FILE]: Writes a JSON report to FILE. No file or "-" means stderr and implies --quiet. This option is equivalent to --output=tap:FILE.
- --verbose[=level]: Makes the output verbose. When provided with an integer, sets the verbosity level to that integer.
- --full-stats: Forces tests to fully report statistics. By default, tests do not report details for passing assertions, so this option forces them to do so. Activating this causes massive slowdowns for large number of assertions, but provides more accurate reports.
- -OPROVIDER:FILE or --output=PROVIDER:FILE: Write a test report to FILE using the output provider named by PROVIDER. If FILE is "-", it implies --quiet, and the report shall be written to stderr.

## <span id="page-31-0"></span>**7.2 Shell Wildcard Pattern**

Extglob patterns in criterion are matched against a test's string identifier.

In the table below, a pattern-list is a list of patterns separated by |. Any extglob pattern can be constructed by combining any of the following sub-patterns:

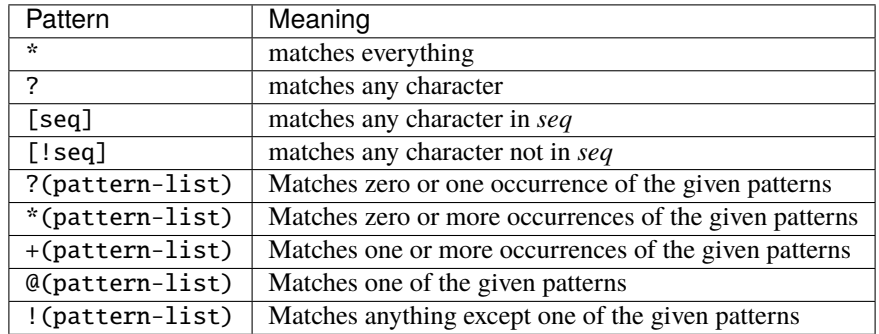

A test string identifier is of the form suite-name/test-name, so a pattern of simple/\* matches every tests in the simple suite, \*/passing matches all tests named passing regardless of the suite, and \* matches every possible test.

## <span id="page-31-1"></span>**7.3 Environment Variables**

Environment variables are alternatives to command line switches when set to 1.

- CRITERION\_ALWAYS\_SUCCEED: Same as --always-succeed.
- CRITERION\_FAIL\_FAST: Same as --fail-fast.
- CRITERION\_USE\_ASCII: Same as --ascii.
- CRITERION\_JOBS: Same as --jobs. Sets the number of jobs to its value.
- CRITERION\_SHORT\_FILENAME: Same as --short-filename.
- CRITERION\_VERBOSITY\_LEVEL: Same as --verbose. Sets the verbosity level to its value.
- CRITERION\_TEST\_PATTERN: Same as --pattern. Sets the test pattern to its value. (\*nix only)
- CRITERION\_DISABLE\_TIME\_MEASUREMENTS: Disables any time measurements on the tests.
- CRITERION\_OUTPUTS: Can be set to a comma-separated list of PROVIDER:FILE entries. For instance, setting the variable to tap:foo.tap,xml:bar.xml has the same effect as specifying --tap=foo.tap and --xml=bar.xml at once.
- CRITERION\_ENABLE\_TAP: (Deprecated, use CRITERION\_OUTPUTS) Same as --tap.

**EIGHT**

## <span id="page-32-0"></span>**WRITING TESTS REPORTS IN A CUSTOM FORMAT**

Outputs providers are used to write tests reports in the format of your choice: for instance, TAP and XML reporting are implemented with output providers.

## <span id="page-32-1"></span>**8.1 Adding a custom output provider**

An output provider is a function with the following signature:

void func(FILE \*out, struct criterion\_global\_stats \*stats);

Once implemented, you then need to register it as an output provider:

criterion\_register\_output\_provider("provider name", func);

This needs to be done before the test runner stops, so you may want to register it either in a self-provided main, or in a PRE\_ALL or POST\_ALL report hook.

### <span id="page-32-2"></span>**8.2 Writing to a file with an output provider**

To tell criterion to write a report to a specific file using the output provider of your choice, you can either pass --output as a command-line parameter:

./my\_tests --output="provider name":/path/to/file

Or, you can do so directly by calling criterion\_add\_output before the runner stops:

criterion\_add\_output("provider name", "/path/to/file");

The path may be relative. If "-" is passed as a filename, the report will be written to stderr.

## **USING PARAMETERIZED TESTS**

<span id="page-34-2"></span><span id="page-34-0"></span>Parameterized tests are useful to repeat a specific test logic over a finite set of parameters.

Due to limitations on how generated parameters are passed, parameterized tests can only accept one pointer parameter; however, this is not that much of a problem since you can just pass a structure containing the context you need.

## <span id="page-34-1"></span>**9.1 Adding parameterized tests**

Adding parameterized tests is done by defining the parameterized test function, and the parameter generator function:

### *group* ParameterizedBase

### **Defines**

ParameterizedTest(Type, Suite, Name, ...)

ParameterizedTest(Type \*param, Suite, Name, [Options...]) { Function Body }.

Defines a new parameterized test.

A parameterized test only takes one parameter  $&\#8212$ ; to pass multiple parameters, use a structure type.

### **Parameters**

- **Type** The type of the parameter.
- Suite The name of the test suite containing this test.
- **Name** The name of the test.
- ... An optional sequence of designated initializer key/value pairs as described in the [criterion\\_test\\_extra\\_data](#page-12-0) structure (see criterion/types.h). Example:  $exit\_code = 1$

### ParameterizedTestParameters(Suite, Name)

Defines the parameter generator prototype for the associated parameterized test.

### **Parameters**

- **Suite** The name of the test suite containing the test.
- Test The name of the test.
- **Returns** A constructed instance of criterion::parameters, or the result of the cr\_make\_param\_array macro.

### cr\_make\_param\_array(Type, Array, Len, Cleanup)

Constructs a parameter list used as a return value for a parameter generator.

<span id="page-35-1"></span>This is only recommended for C sources. For C++, use criterion::parameters or criterion\_test\_params.

#### **Parameters**

- **Type** The type of the array subscript.
- **Array** The array of parameters.
- Len The length of the array.
- **Cleanup** The optional cleanup function for the array.

**Returns** The parameter list.

### **Typedefs**

}

```
using parameters = std::vector<T, criterion::allocator<T>>
    Represents a C++ dynamic parameter list for a parameter generator.
        Param T The type of the parameter.
```

```
#include <criterion/parameterized.h>
```

```
ParameterizedTestParameters(suite_name, test_name) {
   void *params;
    size_t nb_params;
    // generate parameter set
    return cr_make_param_array(Type, params, nb_params);
}
ParameterizedTest(Type *param, suite_name, test_name) {
    // contents of the test
```
suite\_name and test\_name are the identifiers of the test suite and the test, respectively. These identifiers must follow the language identifier format.

Type is the compound type of the generated array. params and nb\_params are the pointer and the length of the generated array, respectively.

**Note:** The parameter array must be reachable after the function returns – as such, local arrays must be declared with *static* or dynamically allocated.

### <span id="page-35-0"></span>**9.2 Passing multiple parameters**

As said earlier, parameterized tests only take one parameter, so passing multiple parameters is, in the strict sense, not possible. However, one can easily use a struct to hold the context as a workaround:

```
#include <criterion/parameterized.h>
struct my_params {
    int param0;
    double param1;
    ...
```
(continues on next page)

(continued from previous page)

```
};
ParameterizedTestParameters(suite_name, test_name) {
    static struct my_params params[] = {// parameter set
    };
    size_t nb_params = sizeof (params) / sizeof (struct my_params);
    return cr_make_param_array(struct my_params, params, nb_params);
}
ParameterizedTest(struct my_params *param, suite_name, test_name) {
    // access param->param0, param->param1, ...
}
```
C++ users can also use a simpler syntax before returning an array of parameters:

```
ParameterizedTestParameters(suite_name, test_name) {
    static struct my_params params[] = {// parameter set
    };
    return criterion_test_params(params);
}
```
### **9.2.1 Dynamically allocating parameters**

Any dynamic memory allocation done from a ParameterizedTestParameter function **must** be done with cr\_malloc, cr\_calloc, or cr\_realloc.

Any pointer returned by those 3 functions must be passed to cr\_free after you have no more use of it.

It is undefined behaviour to use any other allocation function (such as malloc) from the scope of a ParameterizedTestParameter function.

In C++, these methods should not be called explicitely – instead, you should use:

- criterion::new\_obj<Type>(params...) to allocate an object of type Type and call its constructor taking params.... The function possess the exact same semantics as new Type (params...).
- criterion::delete\_obj(obj) to destroy an object previously allocated by criterion::new\_obj. The function possess the exact same semantics as delete obj.
- criterion::new\_arr<Type>(size) to allocate an array of objects of type Type and length size. Type is initialized by calling its default constructor. The function possess the exact same semantics as new Type[size].
- criterion::delete\_arr(array) to destroy an array previously allocated by criterion::new\_arr. The function possess the exact same semantics as delete[] array.

Furthermore, the criterion::allocator<T> allocator can be used with STL containers to allocate memory with the functions above.

### **9.2.2 Freeing dynamically allocated parameter fields**

One can pass an extra parameter to cr\_make\_param\_array to specify the cleanup function that should be called on the generated parameter context:

```
#include <criterion/parameterized.h>
struct my_params {
    int *some_int_ptr;
};
void cleanup_params(struct criterion_test_params *ctp) {
    cr_free(((struct my_params *) ctp->params)->some_int_ptr);
}
ParameterizedTestParameters(suite_name, test_name) {
    static my_params params[] = \{ \}.some_int_ptr = cr_malloc(sizeof (int));
    }};
    param[0] .some\_int\_ptr = 42;return cr_make_param_array(struct my_params, params, 1, cleanup_params);
}
```
C++ users can use a more convenient approach:

```
#include <criterion/parameterized.h>
struct my_params {
    std::unique_ptr<int, decltype(criterion::free)> some_int_ptr;
    my_params(int *ptr) : some_int_ptr(ptr, criterion::free) {}
};
ParameterizedTestParameters(suite_name, test_name) {
    static criterion::parameters<my_params> params;
    params.push_back(my_params(criterion::new_obj<int>(42)));
    return params;
}
```
criterion::parameters<T> is typedef'd as std::vector<T, criterion::allocator<T>>.

## <span id="page-37-0"></span>**9.3 Configuring parameterized tests**

Parameterized tests can optionally recieve configuration parameters to alter their own behaviour, and are applied to each iteration of the parameterized test individually (this means that the initialization and finalization runs once per iteration). Those parameters are the same ones as the ones of the Test macro function (c.f. *[Configuration reference](#page-12-1)*).

### **TEN**

### **USING THEORIES**

<span id="page-38-2"></span><span id="page-38-0"></span>[Theories](http://web.archive.org/web/20110608210825/http://shareandenjoy.saff.net/tdd-specifications.pdf) are a powerful tool for test-driven development, allowing you to test a specific behaviour against all permutations of a set of user-defined parameters known as "data points".

## <span id="page-38-1"></span>**10.1 Adding theories**

### *group* TheoryBase

### **Defines**

```
Theory (Params, Suite, Name, ...)
    Defines a new theory test.
```
The parameters are selected from a cartesian product defined by a TheoryDataPoints macro.

Example:

```
Theory((int arg0, double arg1), suite, test) {
    // function body
};
```
### **Parameters**

- **Params** A list of function parameters.
- Suite The name of the test suite containing this test.
- **Name** The name of the test.
- ... An optional sequence of designated initializer key/value pairs as described in the [criterion\\_test\\_extra\\_data](#page-12-0) structure (see criterion/types.h). Example:  $exit\_code = 1$

### TheoryDataPoints(Suite, Name)

Defines an array of data points.

The types of the specified data points *must* match the types of the associated theory.

Each entry in the array must be the result of the DataPoints macro.

Example:

```
TheoryDataPoints(suite, test) = \{DataPoints(int, 1, 2, 3), \sqrt{f} first theory parameter
   DataPoints(double, 4.2, 0, -INFINITY), // second theory parameter
};
```
<span id="page-39-1"></span>**Parameters**

- Suite The name of the test suite containing this test.
- **Name** The name of the test.

DataPoints(Type, ...)

Defines a new set of data points.

### **Parameters**

- Type The type of each data point in the set.
- ... The data points in the set.

Adding theories is done by defining data points and a theory function:

```
#include <criterion/theories.h>
TheoryDataPoints(suite_name, test_name) = {
    DataPoints(Type0, val0, val1, val2, ..., valN),
   DataPoints(Type1, val0, val1, val2, ..., valN),
    ...
    DataPoints(TypeN, val0, val1, val2, ..., valN),
}
Theory((Type0 arg0, Type1 arg1, ..., TypeN argN), suite_name, test_name) {
}
```
suite\_name and test\_name are the identifiers of the test suite and the test, respectively. These identifiers must follow the language identifier format.

Type0/arg0 through TypeN/argN are the parameter types and names of theory theory function and are available in the body of the function.

Datapoints are declared in the same number, type, and order than the parameters inside the TheoryDataPoints macro, with the DataPoints macro. Beware! It is undefined behaviour to not have a matching number and type of theory parameters and datatypes.

Each DataPoints must then specify the values that will be used for the theory parameter it is linked to (val0 through valN).

## <span id="page-39-0"></span>**10.2 Assertions and invariants**

You can use any cr\_assert or cr\_expect macro functions inside the body of a theory function.

Theory invariants are enforced through the cr\_assume(Condition) macro function: if Condition is false, then the current theory iteration aborts without making the test fail.

On top of those, more assume macro functions are available for common operations:

*group* TheoryInvariants

### <span id="page-40-0"></span>**Defines**

cr\_assume(Condition)

Assumes Condition is true.

Evaluates Condition and continues execution if it is true. Otherwise the current theory iteration aborts without marking the test as failure.

**Parameters**

- Condition **[in]** Condition to test
- cr\_assume\_not(Condition)

Assumes Condition is false.

Evaluates Condition and continues execution if it is false. Otherwise the current theory iteration aborts without marking the test as failure.

**Parameters**

- Condition **[in]** Condition to test
- cr\_assume\_eq(Actual, Expected)

Assumes Actual is equal to Expected

Continues execution if Actual is equal to Expected. Otherwise the current theory iteration aborts without marking the test as failure.

**Parameters**

- Actual **[in]** Value to test
- Expected **[in]** Expected value

#### cr\_assume\_neq(Actual, Unexpected)

Assumes Actual is not equal to Unexpected

Continues execution if Actual is not equal to Unexpected. Otherwise the current theory iteration aborts without marking the test as failure.

**Parameters**

- Actual **[in]** Value to test
- Unexpected **[in]** Unexpected value

cr\_assume\_gt(Actual, Reference)

Assumes Actual is greater than Reference

Continues execution if Actual is greater than Reference. Otherwise the current theory iteration aborts without marking the test as failure.

#### **Parameters**

- Actual **[in]** Value to test
- Reference **[in]** Reference value
- cr\_assume\_geq(Actual, Reference)

Assumes Actual is greater or equal to Reference

Continues execution if Actual is greater or equal to Reference. Otherwise the current theory iteration aborts without marking the test as failure.

### **Parameters**

- Actual **[in]** Value to test
- Reference **[in]** Reference value
- cr\_assume\_lt(Actual, Reference)

Assumes Actual is less than Reference

Continues execution if Actual is less than Reference. Otherwise the current theory iteration aborts without marking the test as failure.

**Parameters**

- Actual **[in]** Value to test
- Reference **[in]** Reference value

#### <span id="page-41-0"></span>cr\_assume\_leq(Actual, Reference)

Assumes Actual is less or equal to Reference

Continues execution if Actual is less or equal to Reference. Otherwise the current theory iteration aborts without marking the test as failure.

**Parameters**

- Actual **[in]** Value to test
- Reference **[in]** Reference value

#### cr\_assume\_null(Value)

Assumes Value is NULL.

Continues execution if Value is NULL. Otherwise the current theory iteration aborts without marking the test as failure.

**Parameters**

• Value – **[in]** Value to test

### cr\_assume\_not\_null(Value)

Assumes Value is not NULL.

Continues execution if Value is not NULL. Otherwise the current theory iteration aborts without marking the test as failure.

- **Parameters**
	- Value **[in]** Value to test

#### cr\_assume\_float\_eq(Actual, Expected, Epsilon)

Assumes Actual is equal to Expected with a tolerance of Epsilon

Continues execution if Actual is equal to Expected with a tolerance of Epsilon. Otherwise the current theory iteration aborts without marking the test as failure.

**Note:** Use this to test equality between floats

### **Parameters**

- Actual **[in]** Value to test
- Expected **[in]** Expected value
- Epsilon **[in]** Tolerance between Actual and Expected

### cr\_assume\_float\_neq(Actual, Expected, Epsilon)

Assumes Actual is not equal to Expected with a tolerance of Epsilon

Continues execution if Actual is not equal to Expected with a tolerance of Epsilon. Otherwise the current theory iteration aborts without marking the test as failure.

Note: Use this to test equality between floats

### **Parameters**

- Actual **[in]** Value to test
- Expected **[in]** Expected value
- Epsilon **[in]** Tolerance between Actual and Expected

#### cr\_assume\_str\_eq(Actual, Expected)

Assumes Actual is lexicographically equal to Expected

<span id="page-42-0"></span>Continues execution if Actual is lexicographically equal to Expected. Otherwise the current theory iteration aborts without marking the test as failure.

- **Parameters**
	- Actual **[in]** String to test
	- Expected **[in]** Expected string

#### cr\_assume\_str\_neq(Actual, Unexpected)

Assumes Actual is not lexicographically equal to Unexpected

Continues execution if Actual is not lexicographically equal to Unexpected. Otherwise the current theory iteration aborts without marking the test as failure.

**Parameters**

- Actual **[in]** String to test
- Unexpected **[in]** Unexpected string

#### cr\_assume\_str\_lt(Actual, Reference)

Assumes Actual is lexicographically less than Reference

Continues execution if Actual is lexicographically less than Reference. Otherwise the current theory iteration aborts without marking the test as failure.

**Parameters**

- Actual **[in]** Value to test
- Reference **[in]** Reference value

### cr\_assume\_str\_leq(Actual, Reference)

Assumes Actual is lexicographically less or equal to Reference

Continues execution if Actual is lexicographically less or equal to Reference. Otherwise the current theory iteration aborts without marking the test as failure.

### **Parameters**

- Actual **[in]** Value to test
- Reference **[in]** Reference value

#### cr\_assume\_str\_gt(Actual, Reference)

Assumes Actual is lexicographically greater than Reference

Continues execution if Actual is lexicographically greater than Reference. Otherwise the current theory iteration aborts without marking the test as failure.

#### **Parameters**

- Actual **[in]** Value to test
- Reference **[in]** Reference value

### cr\_assume\_str\_geq(Actual, Reference)

Assumes Actual is lexicographically greater or equal to Reference

Continues execution if Actual is lexicographically greater or equal to Reference. Otherwise the current theory iteration aborts without marking the test as failure.

### **Parameters**

- Actual **[in]** Value to test
- Reference **[in]** Reference value

### cr\_assume\_arr\_eq(Actual, Expected, Size)

Assumes Actual is byte-to-byte equal to Expected

Continues execution if Actual is byte-to-byte equal to Expected. Otherwise the current theory iteration aborts without marking the test as failure.

<span id="page-43-2"></span>**Warning:** This should not be used on struct arrays

#### **Parameters**

- Actual **[in]** Array to test
- Expected **[in]** Expected array
- Size **[in]** The size of both arrays

#### cr\_assume\_arr\_neq(Actual, Unexpected, Size)

Assumes Actual is not byte-to-byte equal to Unexpected

Continues execution if Actual is not byte-to-byte equal to Unexpected. Otherwise the current theory iteration aborts without marking the test as failure.

**Warning:** This should not be used on struct arrays

### **Parameters**

- Actual **[in]** Array to test
- Unexpected **[in]** Unexpected array
- Size **[in]** The size of both arrays

### <span id="page-43-0"></span>**10.3 Configuring theories**

Theories can optionally recieve configuration parameters to alter the behaviour of the underlying test; as such, those parameters are the same ones as the ones of the Test macro function (c.f. *[Configuration](#page-12-1) [reference](#page-12-1)*).

### <span id="page-43-1"></span>**10.4 Full sample & purpose of theories**

We will illustrate how useful theories are with a simple example using Criterion:

### **10.4.1 The basics of theories**

Let us imagine that we want to test if the algebraic properties of integers, and specifically concerning multiplication, are respected by the C language:

```
int my_mul(int lhs, int rhs) {
    return lhs * rhs;
}
```
Now, we know that multiplication over integers is commutative, so we first test that:

```
#include <criterion/criterion.h>
Test(algebra, multiplication_is_commutative) {
    cr\_assert\_eq(my_mull(2, 3), my_mull(3, 2));}
```
However, this test is imperfect, because there is not enough triangulation to insure that my\_mul is indeed commutative. One might be tempted to add more assertions on other values, but this will never be good enough: commutativity should work for *any* pair of integers, not just an arbitrary set, but, to be fair, you cannot just test this behaviour for every integer pair that exists.

Theories purposely bridge these two issues by introducing the concept of "data point" and by refactoring the repeating logic into a dedicated function:

```
#include <criterion/theories.h>
TheoryDataPoints(algebra, multiplication_is_commutative) = {
    DataPoints(\text{int}, [\ldots]),
    DataPoints(int, [...]),
};
Theory((int lhs, int rhs), algebra, multiplication_is_commutative) {
    cr_assert_eq(my_mul(lhs, rhs), my_mul(rhs, lhs));
}
```
As you can see, we refactored the assertion into a theory taking two unspecified integers.

We first define some data points in the same order and type the parameters have, from left to right: the first DataPoints(int, ...) will define the set of values passed to the int lhs parameter, and the second will define the one passed to int rhs.

Choosing the values of the data point is left to you, but we might as well use "interesting" values:  $\mathbf{0}$ ,  $-1$ , 1, -2, 2, INT\_MAX, and INT\_MIN:

```
#include <limits.h>
TheoryDataPoints(algebra, multiplication_is_commutative) = {
    DataPoints(\text{int}, 0, -1, 1, -2, 2, \text{INT\_MAX}, \text{INT\_MIN},DataPoints(\text{int}, 0, -1, 1, -2, 2, \text{INT}MAX, INT_MIN),
};
```
### **10.4.2 Using theory invariants**

The second thing we can test on multiplication is that it is the inverse function of division. Then, given the division operation:

```
int my_div(int lhs, int rhs) {
    return lhs / rhs;
}
```
The associated theory is straight-forward:

```
#include <criterion/theories.h>
TheoryDataPoints(algebra, multiplication_is_inverse_of_division) = \{DataPoints(\text{int}, 0, -1, 1, -2, 2, \text{INT\_MAX}, \text{INT\_MIN},DataPoints(\text{int, } 0, -1, 1, -2, 2, \text{INT\_MAX, INT\_MIN}),
};
Theory((int lhs, int rhs), algebra, multiplication_is_inverse_of_division) {
    cr_assert_eq(lhs, my_div(my_mul(lhs, rhs), rhs));
}
```
However, we do have a problem because you cannot have the theory function divide by 0. For this purpose, we can assume than rhs will never be 0:

```
Theory((int lhs, int rhs), algebra, multiplication_is_inverse_of_division) {
   cr\_assume(rhs := 0);cr_assert_eq(lhs, my_div(my_mul(lhs, rhs), rhs));
}
```
cr\_assume will abort the current theory iteration if the condition is not fulfiled.

Running the test at that point will raise a big problem with the current implementation of my\_mul and my\_div:

```
[---] theories.c:24: Assertion failed: (a) == (bad_div(bad_mul(a, b), b))
[----] Theory algebra::multiplication_is_inverse_of_division failed with the␣
˓→following parameters: (2147483647, 2)
[---] theories.c:24: Assertion failed: (a) == (bad_div(bad_mul(a, b), b))
[----] Theory algebra::multiplication_is_inverse_of_division failed with the
˓→following parameters: (-2147483648, 2)
[----] theories.c:24: Unexpected signal caught below this line!
[FAIL] algebra::multiplication_is_inverse_of_division: CRASH!
```
The theory shows that my\_div(my\_mul(INT\_MAX, 2), 2) and my\_div(my\_mul(INT\_MIN, 2), 2) does not respect the properties for multiplication: it happens that the behaviour of these two functions is undefined because the operation overflows.

Similarly, the test crashes at the end; debugging shows that the source of the crash is the divison of INT\_MAX by -1, which is undefined.

Fixing this is as easy as changing the prototypes of my\_mul and my\_div to operate on long long rather than int.

## <span id="page-45-0"></span>**10.5 What's the difference between theories and parameterized tests ?**

While it may at first seem that theories and parameterized tests are the same, just because they happen to take multiple parameters does not mean that they logically behave in the same manner.

Parameterized tests are useful to test a specific logic against a fixed, *finite* set of examples that you need to work.

Theories are, well, just that: theories. They represent a test against an universal truth, regardless of the input data matching its predicates.

Implementation-wise, Criterion also marks the separation by the way that both are executed:

Each parameterized test iteration is run in its own test; this means that one parameterized test acts as a collection of many tests, and gets reported as such.

On the other hand, a theory act as one single test, since the size and contents of the generated data set is not relevant. It does not make sense to say that an universal truth is "partially true", so if one of the iteration fails, then the whole test fails.

### **ELEVEN**

## **CHANGING THE INTERNALS**

## <span id="page-46-1"></span><span id="page-46-0"></span>**11.1 Providing your own main**

If you are not satisfied with the default CLI or environment variables, you can define your own main function.

### **11.1.1 Configuring the test runner**

First and foremost, you need to generate the test set; this is done by calling criterion\_initialize(). The function returns a struct criterion\_test\_set \*, that you need to pass to criterion\_run\_all\_tests later on.

At the very end of your main, you also need to call criterion\_finalize with the test set as parameter to free any ressources initialized by criterion earlier.

You'd usually want to configure the test runner before calling it. Configuration is done by setting fields in a global variable named criterion\_options (include criterion/options.h).

Here is an exhaustive list of these fields:

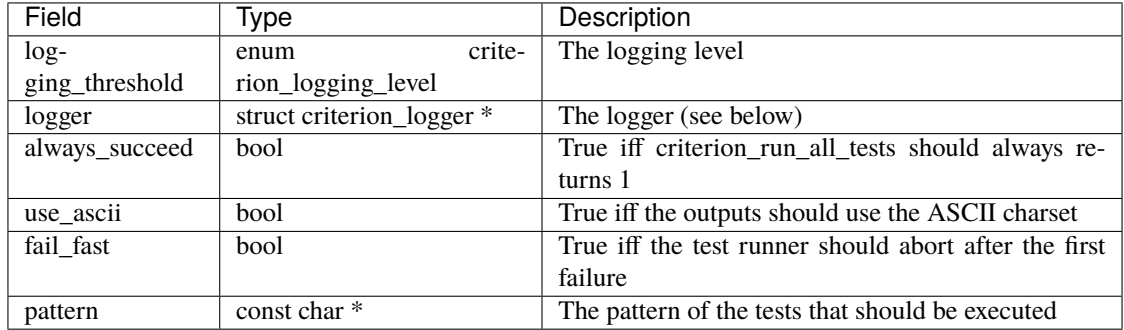

if you want criterion to provide its own default CLI parameters and environment variables handling, you can also call criterion\_handle\_args(int argc, char \*argv[], bool handle\_unknown\_arg) with the proper argc/argv. handle\_unknown\_arg, if set to true, is here to tell criterion to print its usage when an unknown CLI parameter is encountered. If you want to add your own parameters, you should set it to false.

The function returns 0 if the main should exit immediately, and 1 if it should continue.

### **11.1.2 Starting the test runner**

The test runner can be called with criterion\_run\_all\_tests. The function returns 0 if one test or more failed, 1 otherwise.

### **11.1.3 Example main**

```
#include <criterion/criterion.h>
/* This is necessary on windows, as BoxFort needs the main to be exported
   in order to find it. */
#if defined (_WIN32) || defined (__CYGWIN__)
# if defined (_MSC_VER)
# define DLLEXPORT __declspec(dllexport)
# elif defined (__GNUC__)
# define DLLEXPORT __attribute__((dllexport))
# else
# error No dllexport attribute
# endif
#else
# define DLLEXPORT
#endif
DLLEXPORT int main(int argc, char *argv[]) {
    struct criterion_test_set *tests = criterion_initialize();
    int result = 0;
    if (criterion_handle_args(argc, argv, true))
        result = !criterion_run_all_tests(tests);
    criterion_finalize(tests);
    return result;
}
```
## <span id="page-47-0"></span>**11.2 Implementing your own logger**

In case you are not satisfied by the default logger, you can implement yours. To do so, simply set the logger option to your custom logger.

Each function contained in the structure is called during one of the standard phase of the criterion runner.

For more insight on how to implement this, see other existing loggers in src/log/.

**TWELVE**

## <span id="page-48-0"></span>**DEBUGGING AND COVERAGE INFORMATION**

**Note:** The following section assumes you have the relevant debugging server installed on your machine. For instance, if you're debugging with gdb, you'll need to have gdbserver installed and available in your PATH.

### <span id="page-48-1"></span>**12.1 Debugging with GDB**

In one terminal do:

```
$ ./test --debug=gdb
Process test created; pid = 20803Listening on port 1234
```
**Note:** If no argument is passed to –debug, criterion will fall back to the appropriate debugging server for your compiler: gdbserver with gcc, lldb-server with clang, windbg with msvc.

In another terminal connect to this debug session:

```
$ gdb -q ./test
Reading symbols from ./test...done.
(gdb) target remote localhost:1234
Remote debugging using localhost:1234
0x00007ffff7dd9d90 in _start() from target:/lib64/ld-linux-x86-64.so.2
(gdb) continue
...
[Inferior 1 (process 25269) exited normally]
(gdb) q
```
After continue the first test is run:

```
Remote debugging from host 127.0.0.1
[RUN ] misc::failing
[----] /path/to/test.c:4: Assertion failed: The expression 0 is false.
[FAIL] misc::failing: (0,00s)
Child exited with status 0
```
And a new process is created for the next test:

```
Process /path/to/test created; pid = 26414Listening on port 1234
```
Connect your remote debugger to this test with target remote localhost:1234 and run the test with continue

To use a different port use --debug --debug-transport=<protocol>:<port>

## <span id="page-49-0"></span>**12.2 Debugging on macOS**

macOS has its own LLVM-based debugger called debugserver. Make sure the debugger server is available in your PATH (by default, it is not).

You will probably need sudo privileges as well:

```
$ sudo ./test --debug
Listening to port 1234 for a connection from \dot{ }...
```
In another terminal, connect to the debug session:

\$ sudo lldb ./test (lldb) gdb-remote localhost:1234

### <span id="page-49-1"></span>**12.3 Debugging with an unsupported debugger**

If you want to use a debugger that criterion doesn't natively support, you may use the idle debugging mode: In this mode, the PID of the test will be printed, and the test itself will suspend all operations until a debugger resumes it.

```
$ ./test --debug=idle
<snip>[----] misc::failing: Started test has PID 30587.
```
On unices, once attached, simply signal the process with SIGCONT to resume it.

```
$ sudo gdb ./test -p 30587
Attaching to process 30587
0x00007f9ea3780f3d in raise () from /usr/lib/libpthread.so.0
(gdb) signal SIGCONT
Continuing with signal SIGCONT.
Program received signal SIGCONT, Continued.
0x00007f9ea3780f5f in raise () from /usr/lib/libpthread.so.0
(gdb) c
...
(gdb) q
```
## <span id="page-50-0"></span>**12.4 Coverage of Criterion tests**

To use gcov, you have to compile your tests with the two GCC Options -fprofile-arcs and –ftest-coverage.

## <span id="page-50-1"></span>**12.5 Using Valgrind with Criterion**

Valgrind works out of the box. However, note that for all valgrind tools, you must pass --trace-children=yes, as criterion fork/execs test workers.

If you're using callgrind and --callgrind-out-file, make sure you specify %p in the filename, as it will get substituted by the worker PID. If you don't, all the test workers will overwrite the same file over and over, and you will only get the results for the last running test.

## **CHAPTER THIRTEEN**

## **F.A.Q**

### <span id="page-52-0"></span>**Q. When running the test suite in Windows' cmd.exe, the test executable prints weird characters, how do I fix that?**

A. Windows' cmd.exe is not an unicode ANSI-compatible terminal emulator. There are plenty of ways to fix that behaviour:

- Pass --ascii to the test suite when executing.
- Define the CRITERION\_USE\_ASCII environment variable to 1.
- Get a better terminal emulator, such as the one shipped with Git or Cygwin.

### **Q. I'm having an issue with the library, what can I do ?**

A. Open a new issue on the [github issue tracker,](https://github.com/Snaipe/Criterion/issues) and describe the problem you are experiencing, along with the platform you are running criterion on.

### **INDEX**

## <span id="page-54-0"></span>A

all (*C macro*), [15](#page-18-5) any (*C macro*), [15](#page-18-5)

### C

chr (*C macro*), [19](#page-22-0) cr\_assert (*C macro*), [14](#page-17-0) cr\_assert\_user (*C macro*), [14](#page-17-0) cr\_assume (*C macro*), [37](#page-40-0) cr\_assume\_arr\_eq (*C macro*), [39](#page-42-0) cr\_assume\_arr\_neq (*C macro*), [40](#page-43-2) cr\_assume\_eq (*C macro*), [37](#page-40-0) cr\_assume\_float\_eq (*C macro*), [38](#page-41-0) cr\_assume\_float\_neq (*C macro*), [38](#page-41-0) cr\_assume\_geq (*C macro*), [37](#page-40-0) cr\_assume\_gt (*C macro*), [37](#page-40-0) cr\_assume\_leq (*C macro*), [38](#page-41-0) cr\_assume\_lt (*C macro*), [37](#page-40-0) cr\_assume\_neq (*C macro*), [37](#page-40-0) cr\_assume\_not (*C macro*), [37](#page-40-0) cr\_assume\_not\_null (*C macro*), [38](#page-41-0) cr\_assume\_null (*C macro*), [38](#page-41-0) cr\_assume\_str\_eq (*C macro*), [38](#page-41-0) cr\_assume\_str\_geq (*C macro*), [39](#page-42-0) cr\_assume\_str\_gt (*C macro*), [39](#page-42-0) cr\_assume\_str\_leq (*C macro*), [39](#page-42-0) cr\_assume\_str\_lt (*C macro*), [39](#page-42-0) cr\_assume\_str\_neq (*C macro*), [39](#page-42-0) cr\_expect (*C macro*), [14](#page-17-0) cr\_fail (*C macro*), [13](#page-16-2) cr\_fatal (*C macro*), [13](#page-16-2) cr\_make\_param\_array (*C macro*), [31](#page-34-2) cr\_skip (*C macro*), [13](#page-16-2) criterion\_test\_extra\_data (*C++ struct*), [9](#page-12-2) criterion\_test\_extra\_data::data (*C++ member*), [10](#page-13-1) criterion\_test\_extra\_data::description (*C++ member*), [10](#page-13-1) criterion\_test\_extra\_data::disabled (*C++ member*), [10](#page-13-1) criterion\_test\_extra\_data::exit\_code (*C++ member*), [10](#page-13-1)

criterion\_test\_extra\_data::fini (*C++ member*), [9](#page-12-2) criterion\_test\_extra\_data::init (*C++ member*), [9](#page-12-2) criterion\_test\_extra\_data::signal (*C++ member*), [10](#page-13-1) criterion\_test\_extra\_data::timeout (*C++ member*), [10](#page-13-1) cx\_dbl (*C macro*), [20](#page-23-1) cx\_flt (*C macro*), [19](#page-22-0) cx\_ldbl (*C macro*), [20](#page-23-1)

### D

DataPoints (*C macro*), [36](#page-39-1) dbl (*C macro*), [19](#page-22-0)

## E

epsilon\_eq (*C macro*), [17](#page-20-3) epsilon\_ne (*C macro*), [18](#page-21-3) eq (*C macro*), [16](#page-19-6)

## F

flt (*C macro*), [19](#page-22-0)

## G

ge (*C macro*), [16](#page-19-6) gt (*C macro*), [16](#page-19-6)

### I

i16 (*C macro*), [18](#page-21-3) i32 (*C macro*), [18](#page-21-3) i64 (*C macro*), [18](#page-21-3) i8 (*C macro*), [18](#page-21-3) ieee\_ulp\_eq (*C macro*), [17](#page-20-3) ieee\_ulp\_ne (*C macro*), [17](#page-20-3) iptr (*C macro*), [19](#page-22-0)

### L

ldbl (*C macro*), [19](#page-22-0) le (*C macro*), [16](#page-19-6) llong (*C macro*), [19](#page-22-0) lt (*C macro*), [16](#page-19-6)

### M

mem (*C macro*), [20](#page-23-1)

## N

ne (*C macro*), [16](#page-19-6) none (*C macro*), [15](#page-18-5) not (*C macro*), [15](#page-18-5)

## P

ParameterizedTest (*C macro*), [31](#page-34-2) ParameterizedTestParameters (*C macro*), [31](#page-34-2) parameters (*C++ type*), [32](#page-35-1) ptr (*C macro*), [19](#page-22-0)

## S

str (*C macro*), [20](#page-23-1) sz (*C macro*), [19](#page-22-0)

## T

tcs (*C macro*), [20](#page-23-1) Test (*C macro*), [7](#page-10-3) TestSuite (*C macro*), [10](#page-13-1) Theory (*C macro*), [35](#page-38-2) TheoryDataPoints (*C macro*), [35](#page-38-2) type (*C macro*), [20](#page-23-1)

## U

u16 (*C macro*), [18](#page-21-3) u32 (*C macro*), [19](#page-22-0) u64 (*C macro*), [19](#page-22-0) u8 (*C macro*), [18](#page-21-3) uint (*C macro*), [19](#page-22-0) ullong (*C macro*), [19](#page-22-0) ulong (*C macro*), [19](#page-22-0) uptr (*C macro*), [19](#page-22-0)

## W

wcs (*C macro*), [20](#page-23-1)

## Z

zero (*C macro*), [16](#page-19-6)